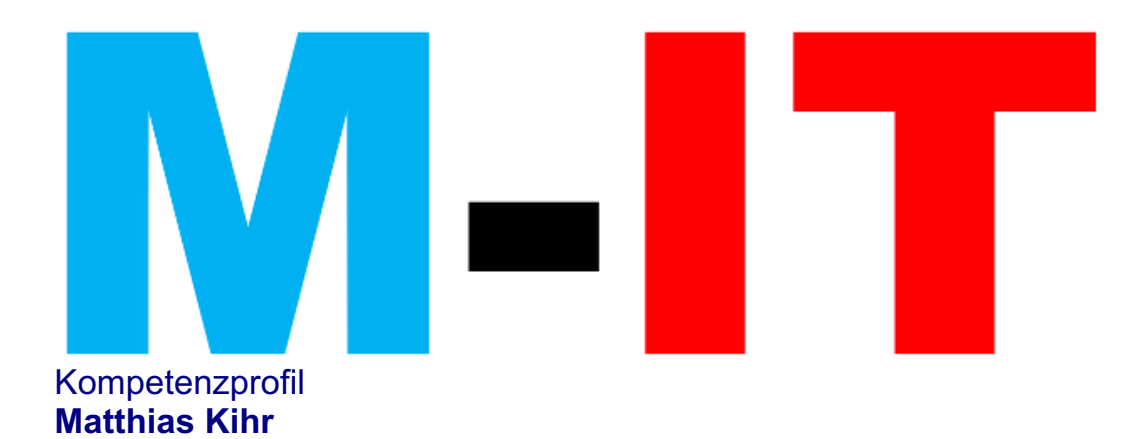

## Beruflicher Werdegang

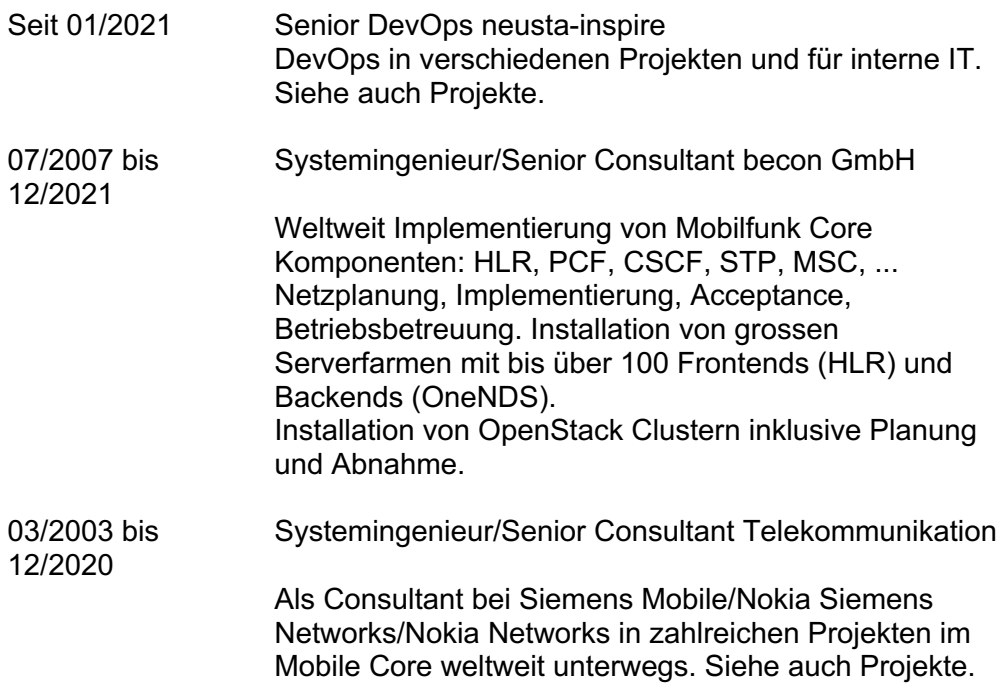

## Erfahrungsschwerpunkte

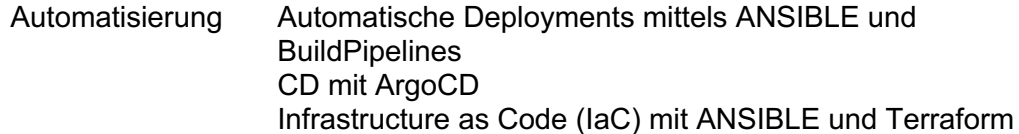

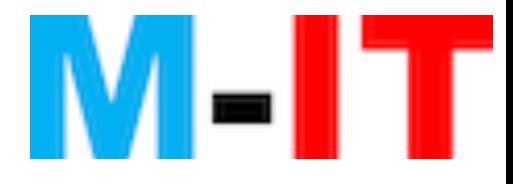

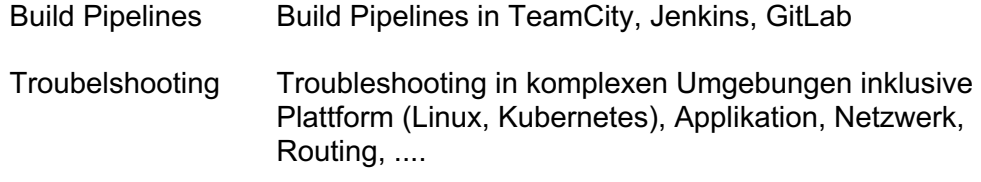

# Projektreferenzen

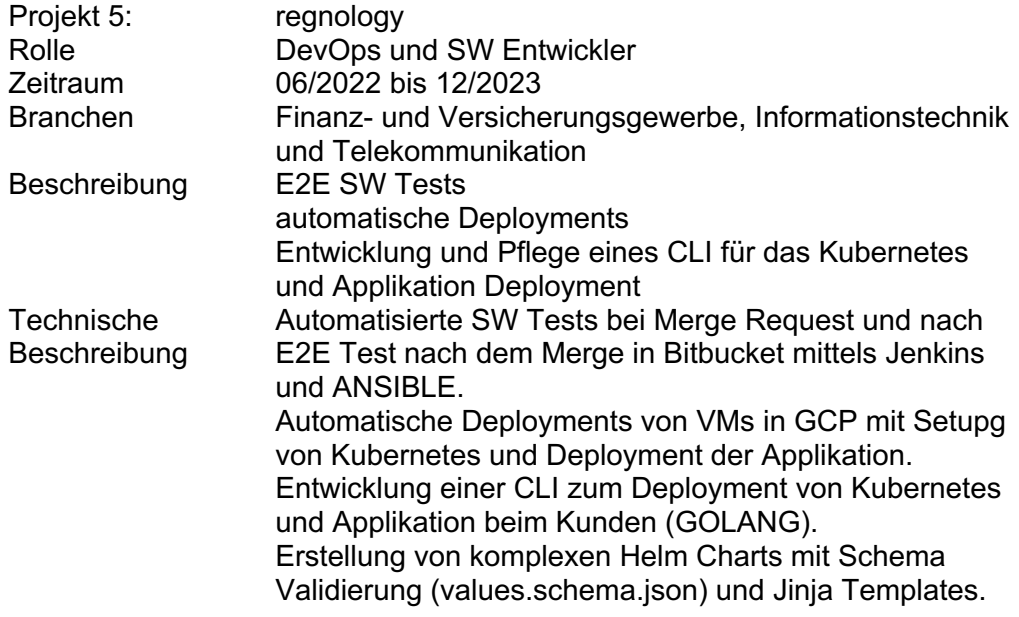

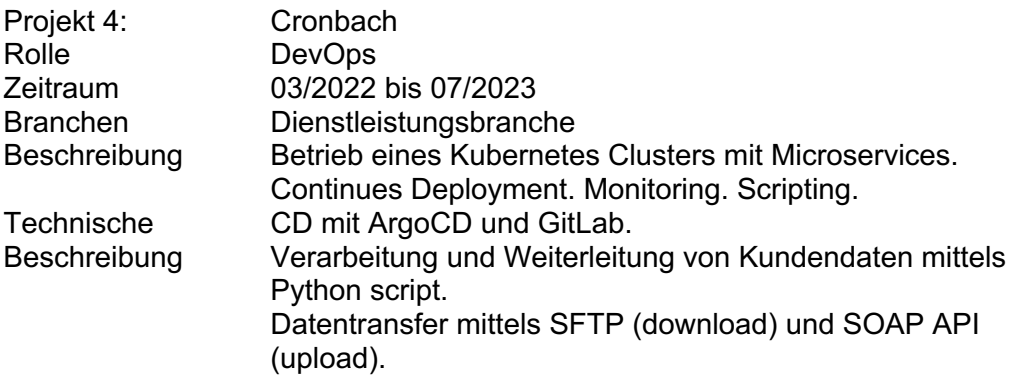

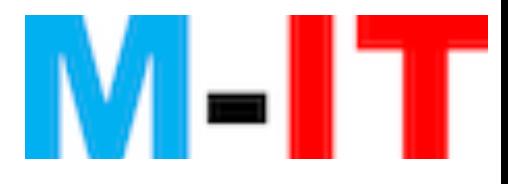

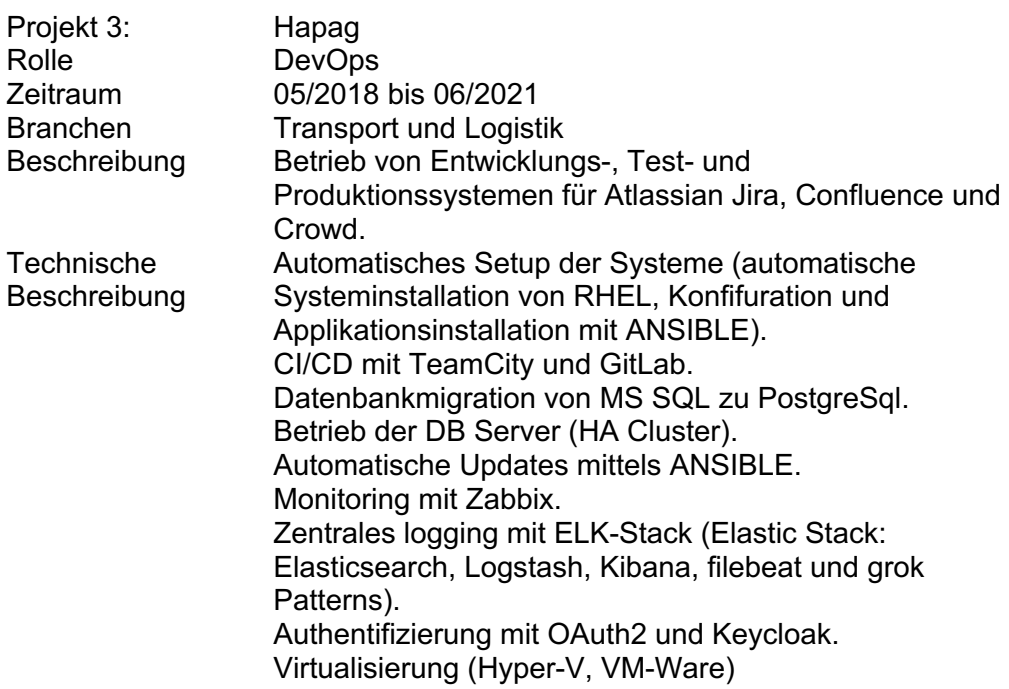

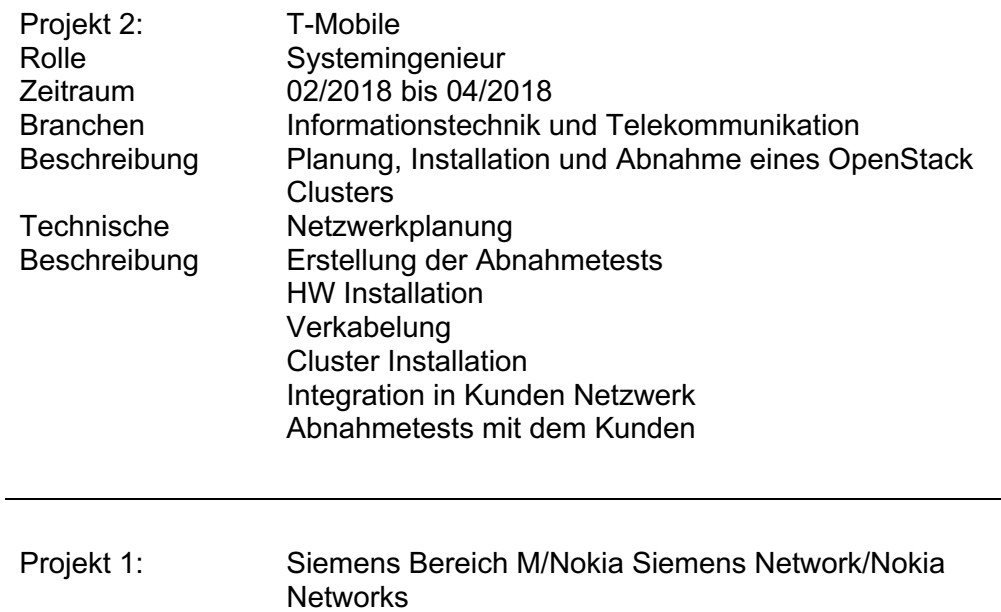

Networks Rolle Senior Consultant/Systemingenieur Zeitraum 03/2003 bis 01/2018

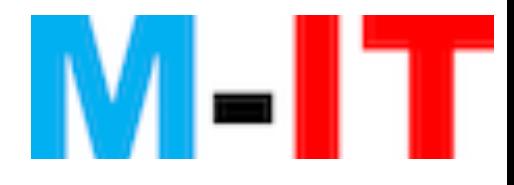

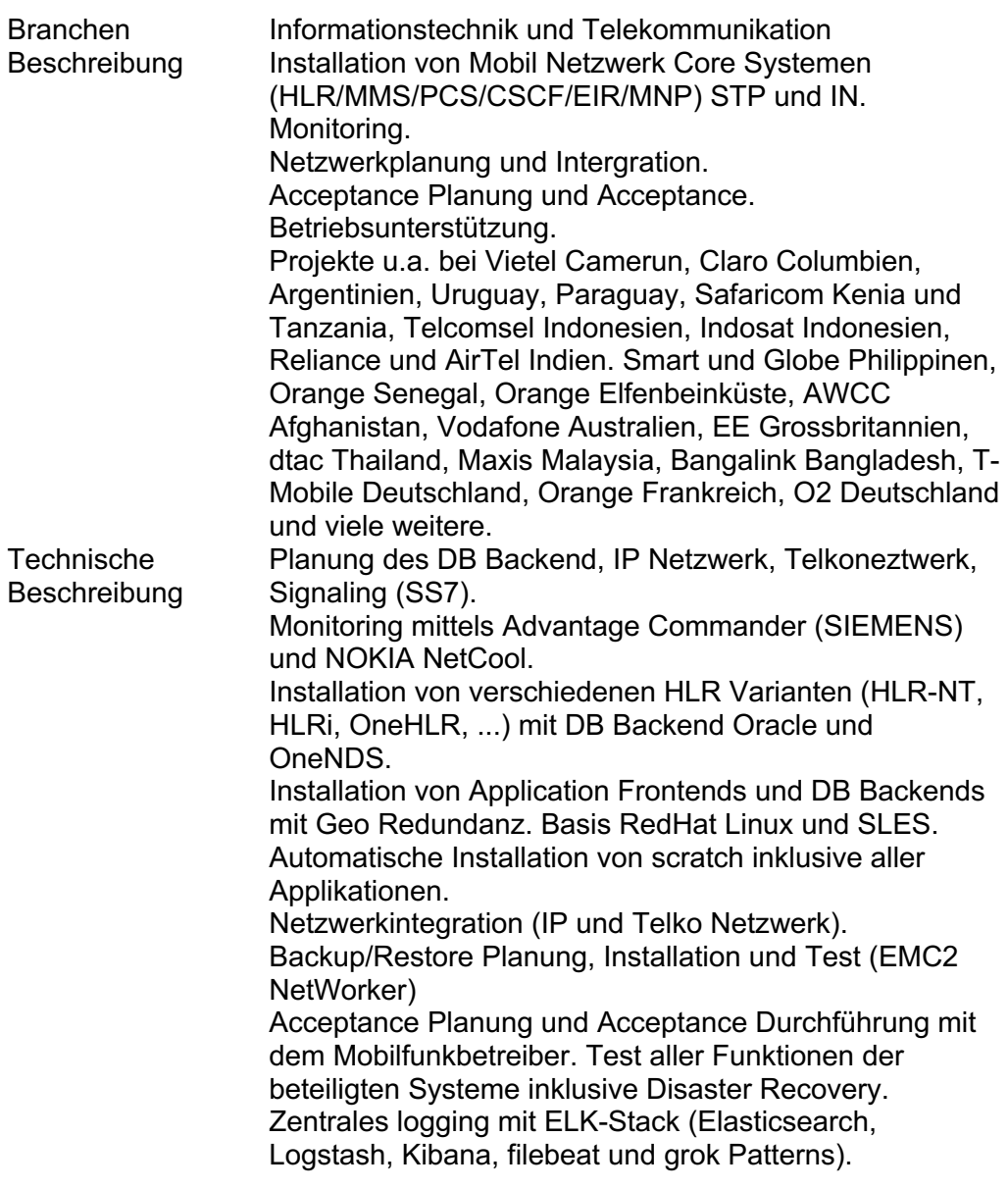

### Qualifikation im Detail

Applikationsserver

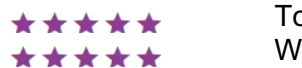

omcat ildfly

Betriebssystem

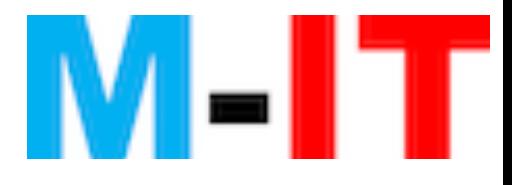

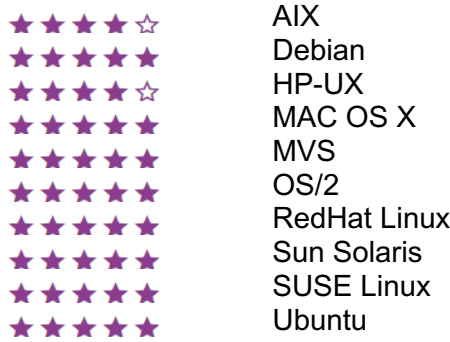

Branchenerfahrung

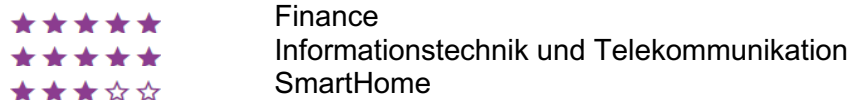

CI/CD, Build- und Versionskontrollsysteme

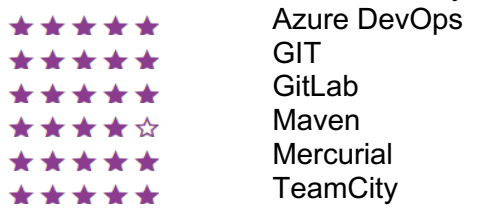

#### Cloud Computing

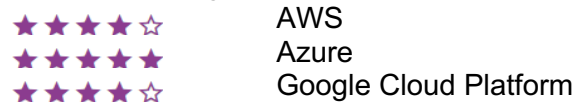

CMS

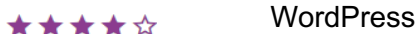

**Datenbank** 

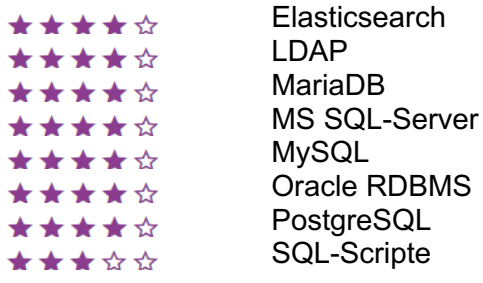

DevOps

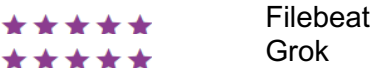

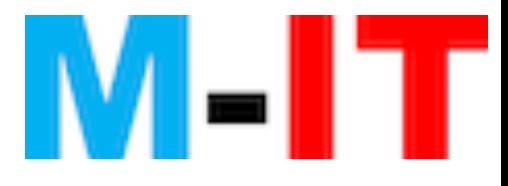

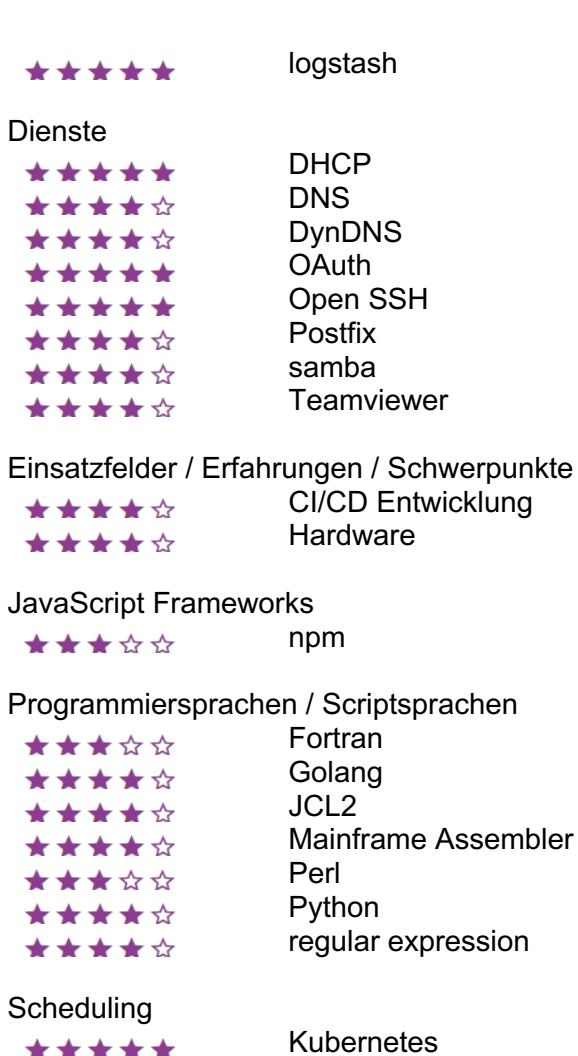

Sonstige

\*\*\*\*\*

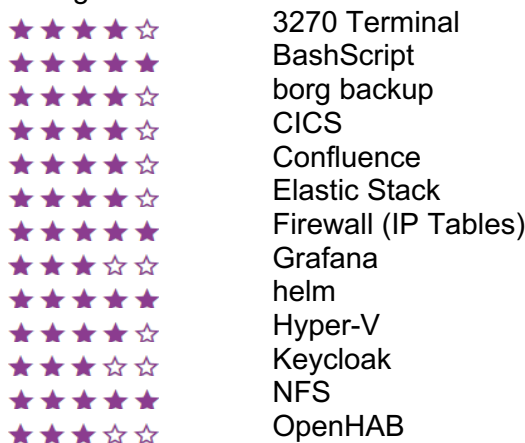

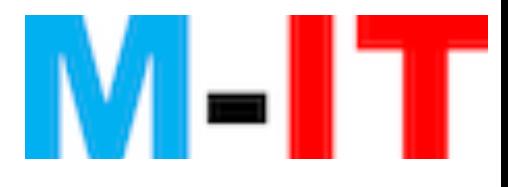

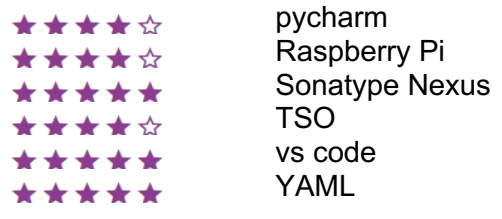

#### Sprachen

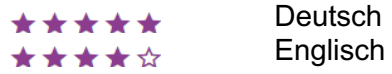

#### **Standards**

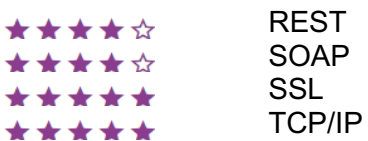

#### Technik/Tools

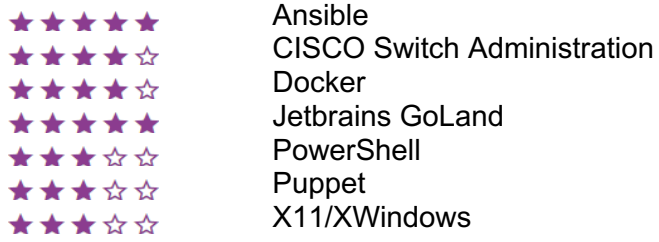

#### Webentwicklung

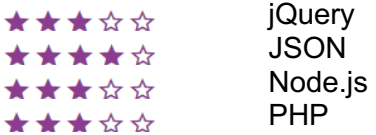